#### **Application**

The Georgia Securities Association (GSA) Scholarships are one-time grants that may be used for general academic purposes at any accredited college, junior college, university or graduate school.

Applicants for scholarships must be an employee of a GSA member firm with main employment address in GA, or an immediate family member/dependent of an employee of a GSA member firm with main employment address in GA.

#### **Parent (Guardian) Information**

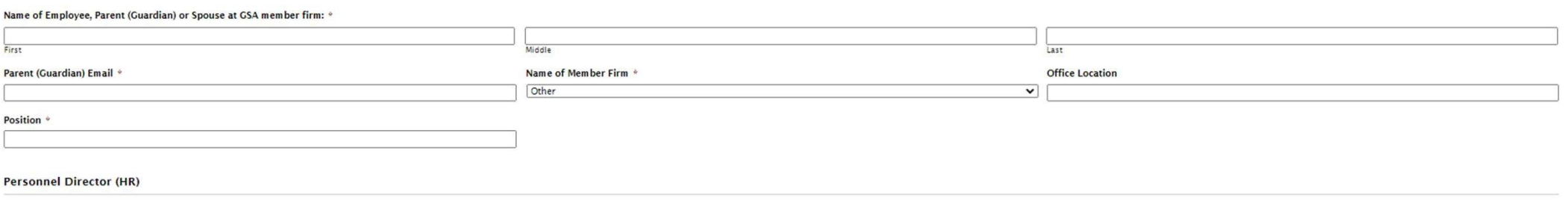

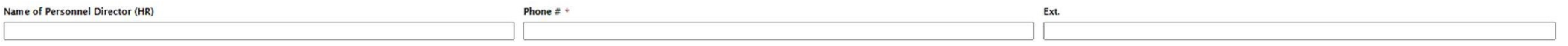

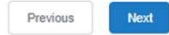

Application

## **Applicant Information**

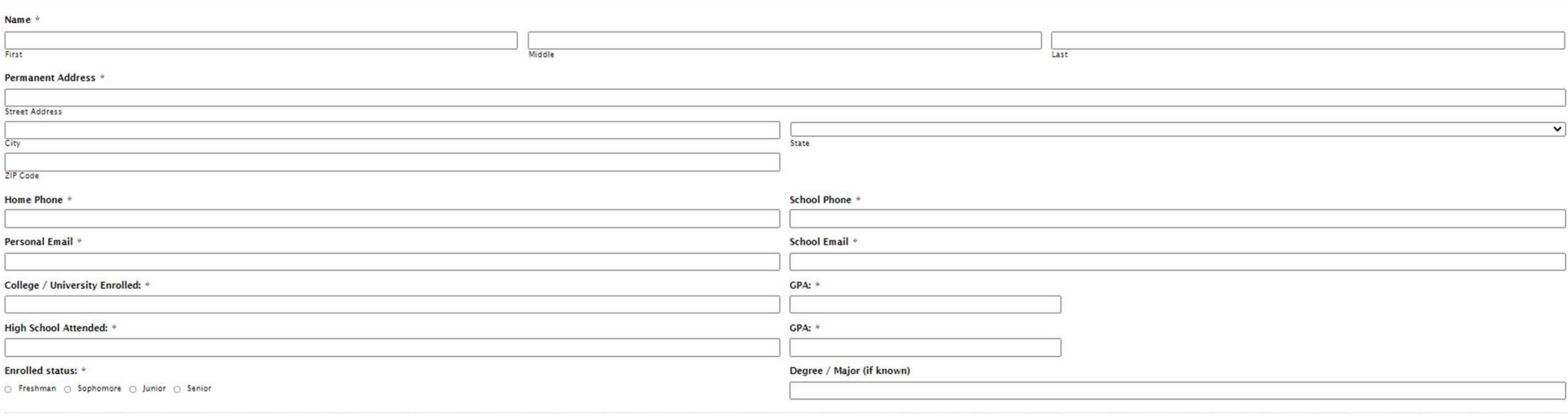

Next Previous

# You will need to upload a PDF Version of you SAR FAFSA document.

Have the FAFSA document saved before beginning the application process.

allow saving of partially completed applications.

#### **Application**

 $R<sub>0</sub>$ 

 $\mathsf{S}/$  $\sqrt{c}$ 

2015-2016

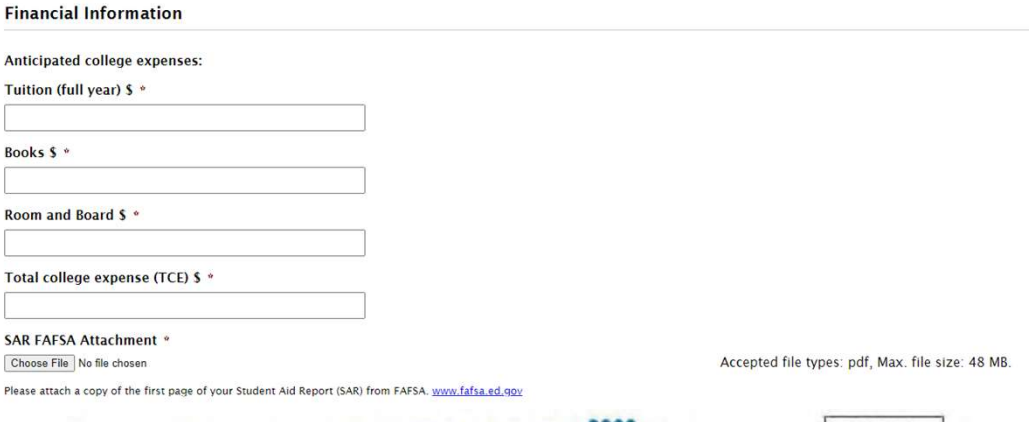

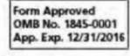

Electronic Student Aid Report (SAR)

The SAR summarizes the information you submitted on your 2015-2016 Free Application for Federal Student Aid (FAFSA).

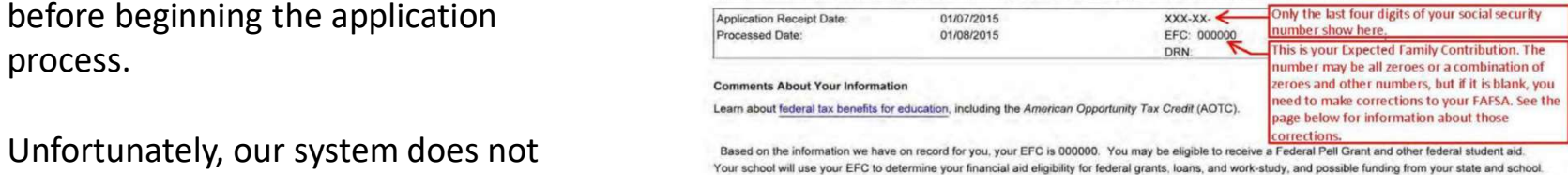

There is a limit to the total amount of Federal Pell Grants that a student may receive, which is the equivalent of 6 school years. Based on information reported to the National Student Loan Data System (NSLDS) by the schools you have attended, you have received Pell Grants for the equivalent of between one and one and one-half school years.

There is a limit to the total amount of subsidized Federal student loans that you may receive. Visit StudentAid.gov and select Types of Aid/Loans for more information.

WHAT YOU MUST DO NOW (Use the checklist below to make sure that all of your issues are resolved.) Example

List any scholarships currently receiving and \$ amounts

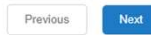

# **Application**

List any financial constraints or hardships that may affect your ability to attend college: \*

List any activities (athletic, social or literary) and/or offices held in High School or College as well as any honors and/or accomplishments you have attained and indicate whether they pertain to High School or College. \*

Describe areas in your life where you demonstrated leadership and overcame obstacles either through your school, social, or family life \*

What do you expect to gain from earning a college degree? \*

How will you utilize the funds from the GSA Scholarship to make a meaningful impact on your community and the world going forward? \*

### Certification

#### I hereby certify that:

1. The information I have submitted in this application is true and correct.

2. I understand that I am not guaranteed a scholarship since a limited number of scholarships are awarded each year.

3. These scholarships are one-time awards, and will be paid to the student's college or university financial aid office in the name of the student.

4. If awarded, I agree to fulfill the established criteria of the scholarship.

- (a) Maintain an overall minimum of a "B" GPA.

• (b) Continue to work hard in all endeavors.

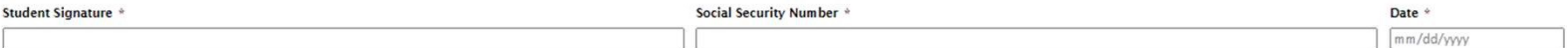